## Screen shots from Earth Explorer in a browser

Log on page with PRA statement.

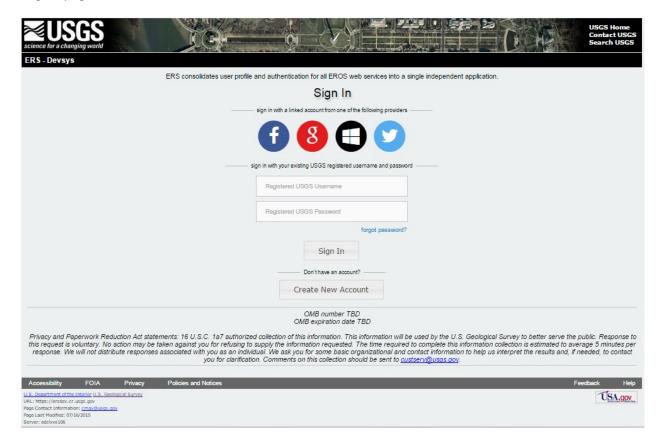

## New user registration page.

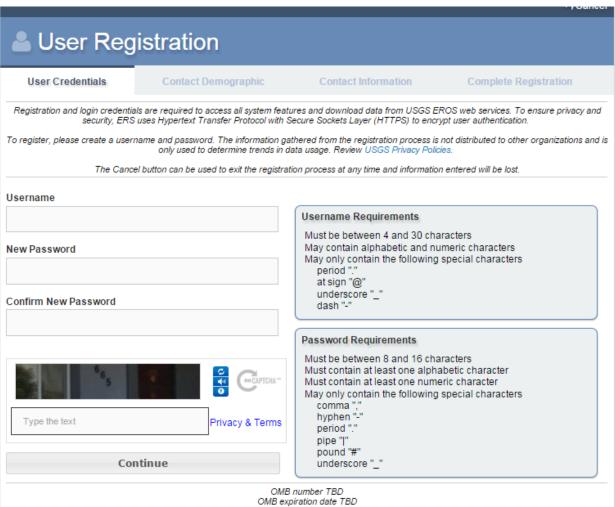

Privacy and Paperwork Reduction Act statements: 16 U.S.C. 1a7 authorized collection of this information. This information will be used by the U.S. Geological Survey to better serve the public. Response to this request is voluntary. No action may be taken against you for refusing to supply the information requested. The time required to complete this information collection is estimated to average 5 minutes per response. We will not distribute responses associated with you as an individual. We ask you for some basic organizational and contact information to help us interpret the results and, if needed, to contact you for clarification. Comments on this collection should be sent to custserv@usgs.gov

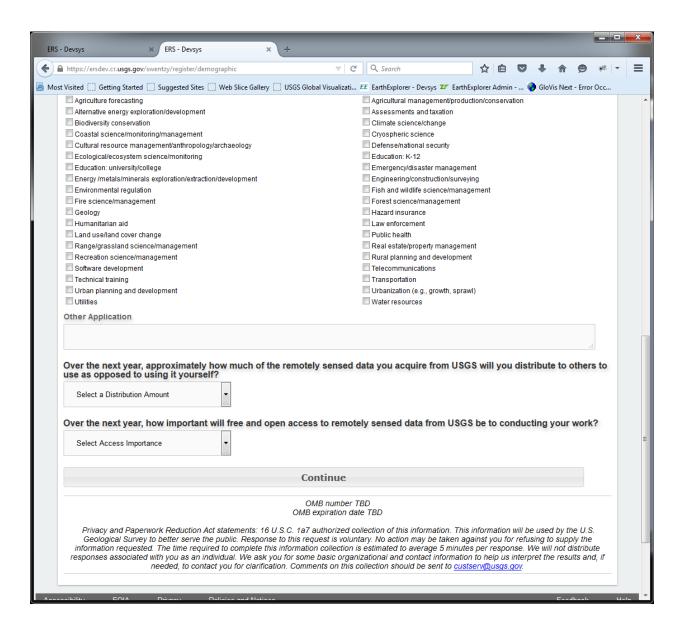

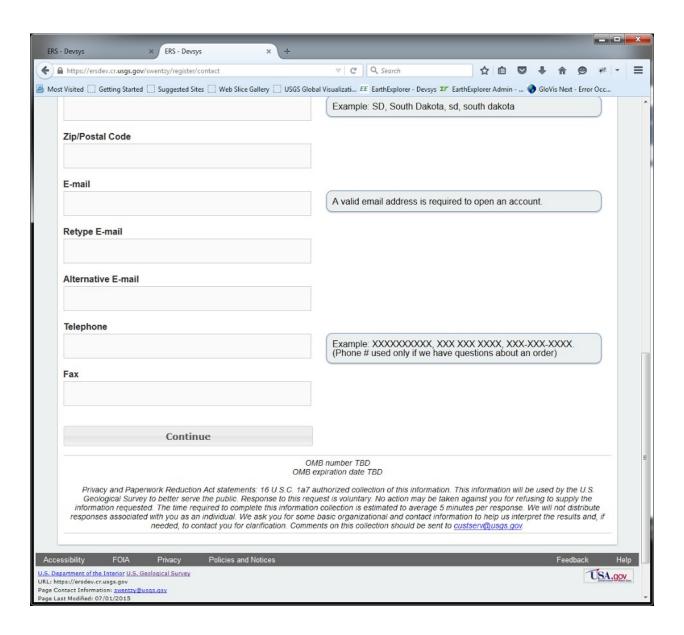

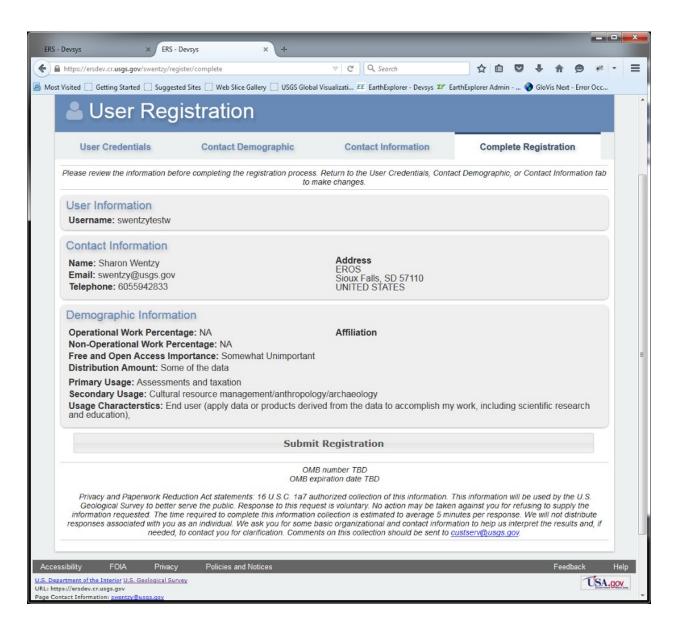